# **Model Driven Engineering using COMPASS and Simulink**

Lukas Armborst, **Harold Bruintjes**, Joost-Pieter Katoen

MBSSE '17 ESTEC, Noordwijk 09.12.2016

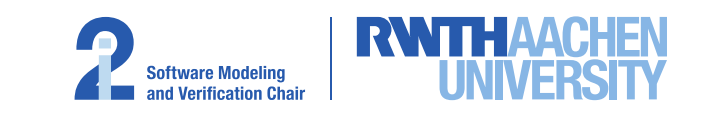

• Normally, COMPASS used for Architecural phase, and .e.g TASTE for Design/Implementation:

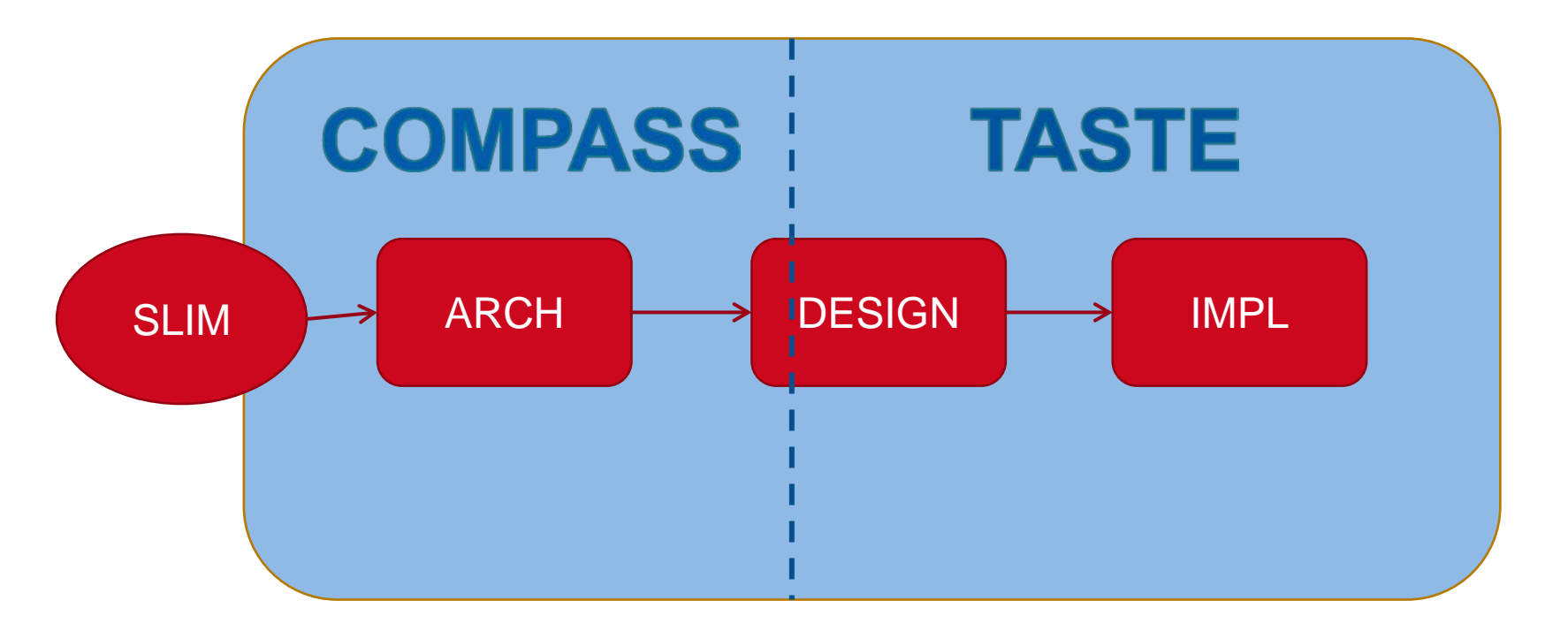

• Here: Implementation starting from the COMPASS model directly

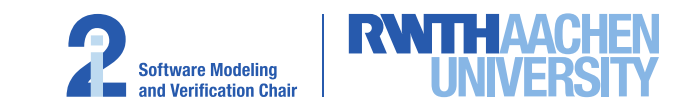

• Translate SLIM to Simulink, and generate code from it

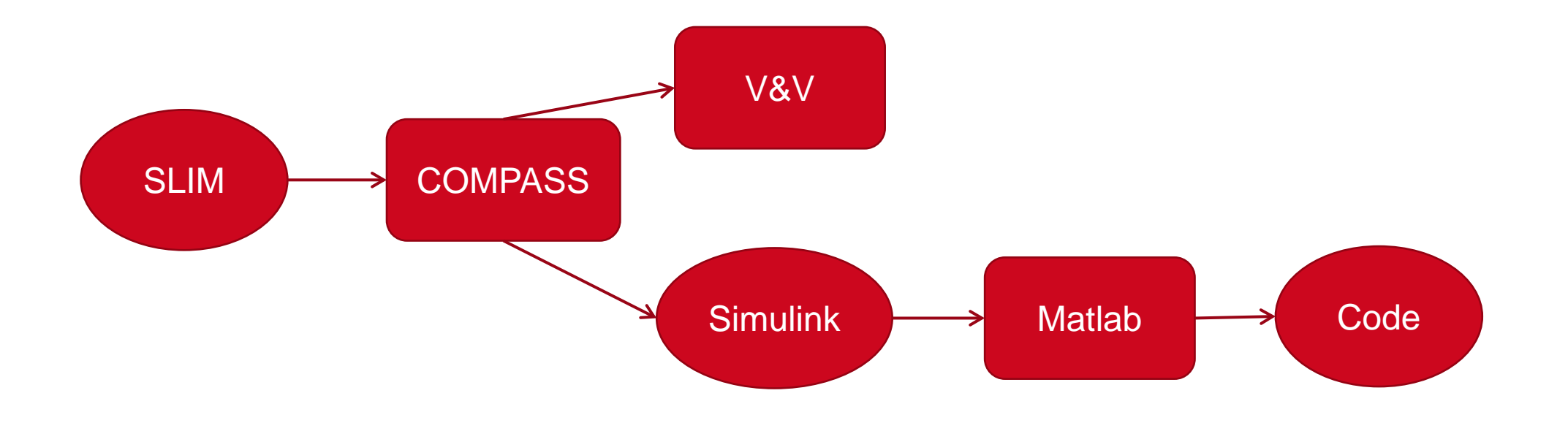

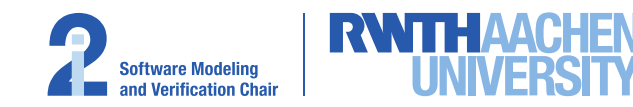

- AADL based
- Components
- Ports
- Modes
- Data components
- Model extension (does not apply here)

```
system Car
  features
     battery_status : in data port enum(OK, DEAD);
end Car;
system implementation Car.Impl
   subcomponents
     battery: device Battery.Impl;
 flows
     battery_status := case battery.output > 0 : OK
```

```
end Car.Impl;
```
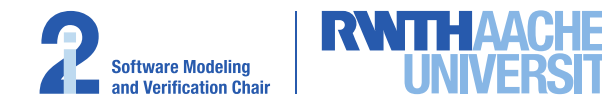

 **otherwise** DEAD **end**;

- Graphical language
- Simulink:
	- − Blocks
	- − Datastores
	- − Connections
	- − Nested subsystems
- Stateflow: State based model with transitions

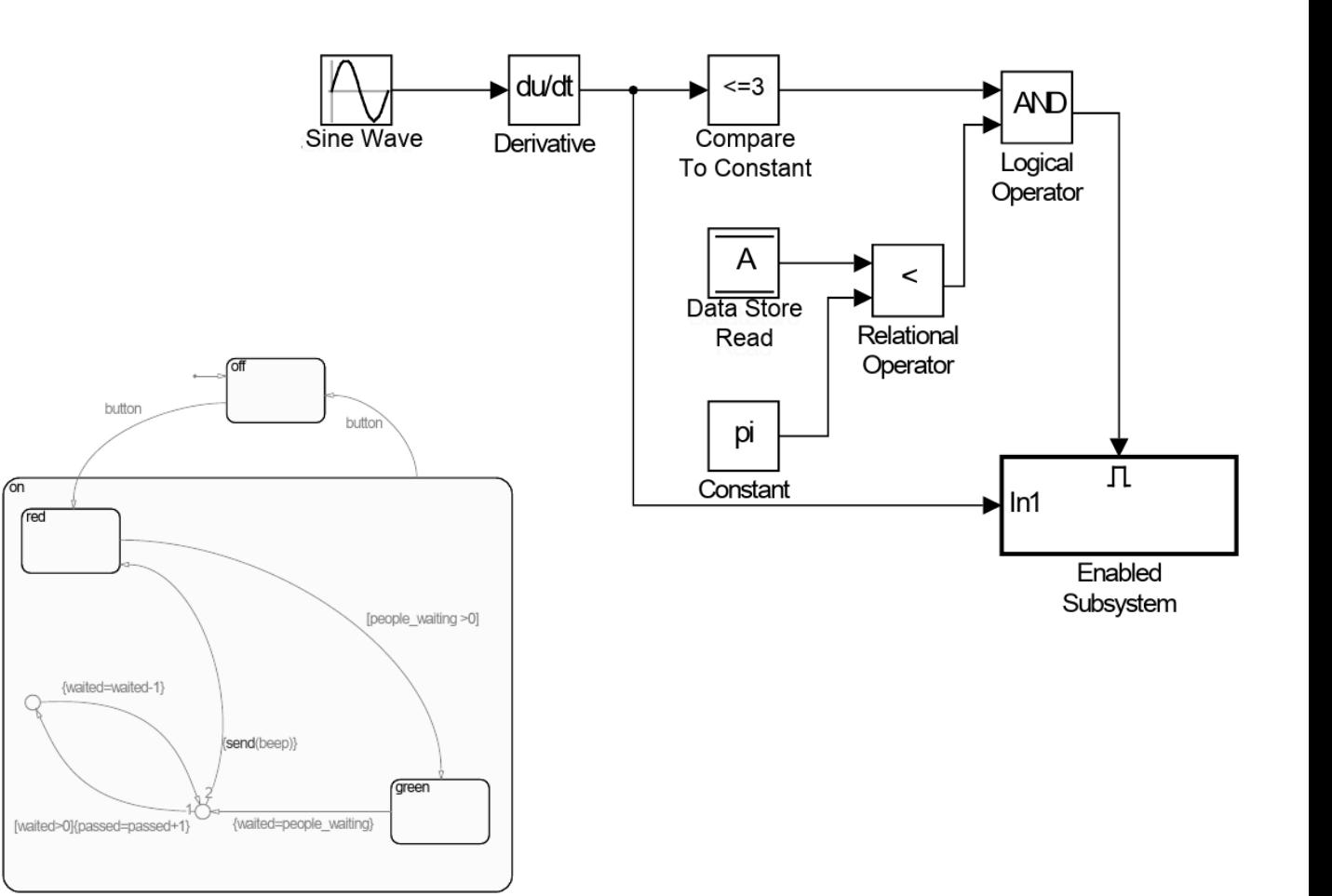

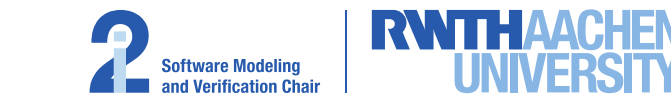

#### **Key differences**

- Difference in handling non-determinism
	- − SLIM permits all possibilities
	- − Stateflow picks first enabled transition at earliest point in time
- Hybrid behaviour
	- − SLIM: Linear equations (but exact)
	- − Simulink: ODE's (numerical)
- Data types:

- − SLIM: Unbound integers
- − Simulink: fixed-width integers
- Simulink is not formally defined
	- − Formal descriptions do exist, but are 3rd party

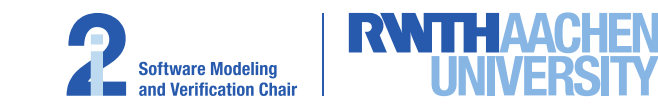

#### **Translation details**

- Main structure fairly straightforward
	- − Subcomponents are subsystems
	- − SLIM modes and transitions make stateflow charts
	- − Data subcomponents are data stores
- Some key hurdles:
	- − Global clock keeping track of time
		- **-** local clock stores updated by a separate component
	- − Simulink enforces execution order.
	- − Cyclic data dependencies not allowed
	- − Solved with execution cycles

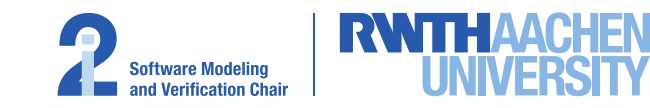

- Mostly automated, Matlab can generate Mindstorms programs from Simulink models
- I/O has to be done by hand
	- − The exporter wraps the entire model in a Subsystem to make this easier
	- − Place blocks corresponding to Lego sensors/actuators, and set their port numbers
	- − Add converters for data values

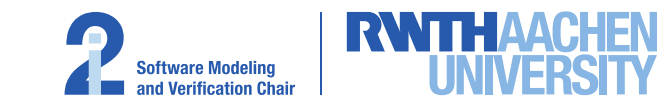

### **Simulink to LEGO® Mindstorms®**

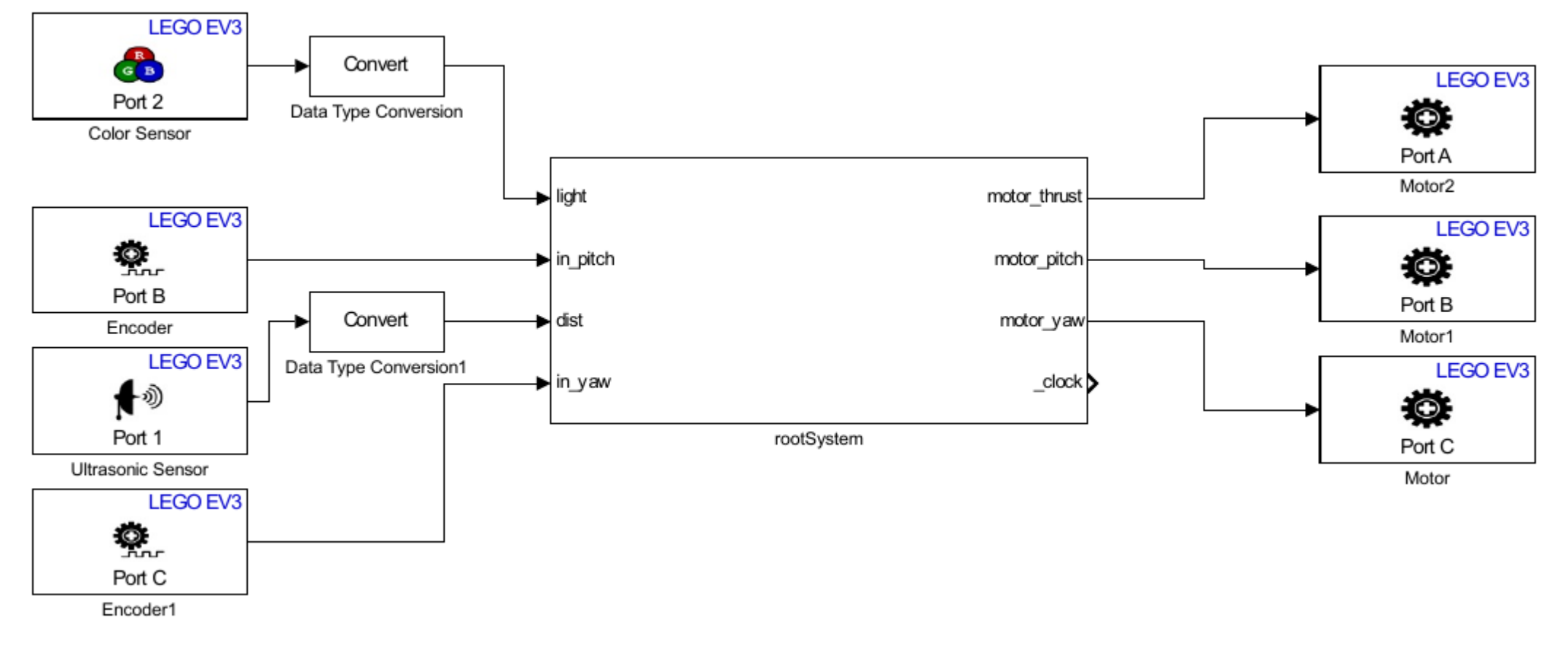

Simulink model with EV3 blocks

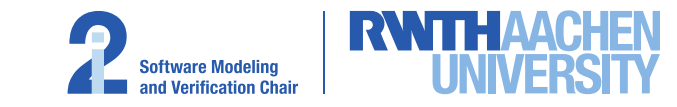

#### **Satellite model**

- Internally models battery status
- Continuous orbital decay
- Three modes:

- − Re-orbit: Consumes power
- − Attitude adjustment (yaw): Consumes power
- − Recharge: Reset attitude and adjust solar panels
- Failure when batteries are "empty"
- Discrete model (no continuous behavior)

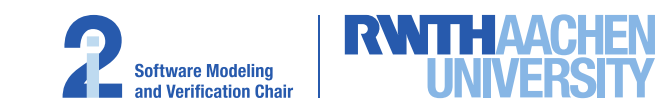

## **Lego Satellite**

- 3 DOF
	- − Orbital height
	- − Yaw
	- − Solar panel angle
- Brick controls the satellite
- Three motors
	- − Altitude, Yaw, Solar panels
- Two sensors

- − Height sensor (ultrasonic)
- − Light sensor (solar panels)
- LED on EV3 brick indicates status (mode)

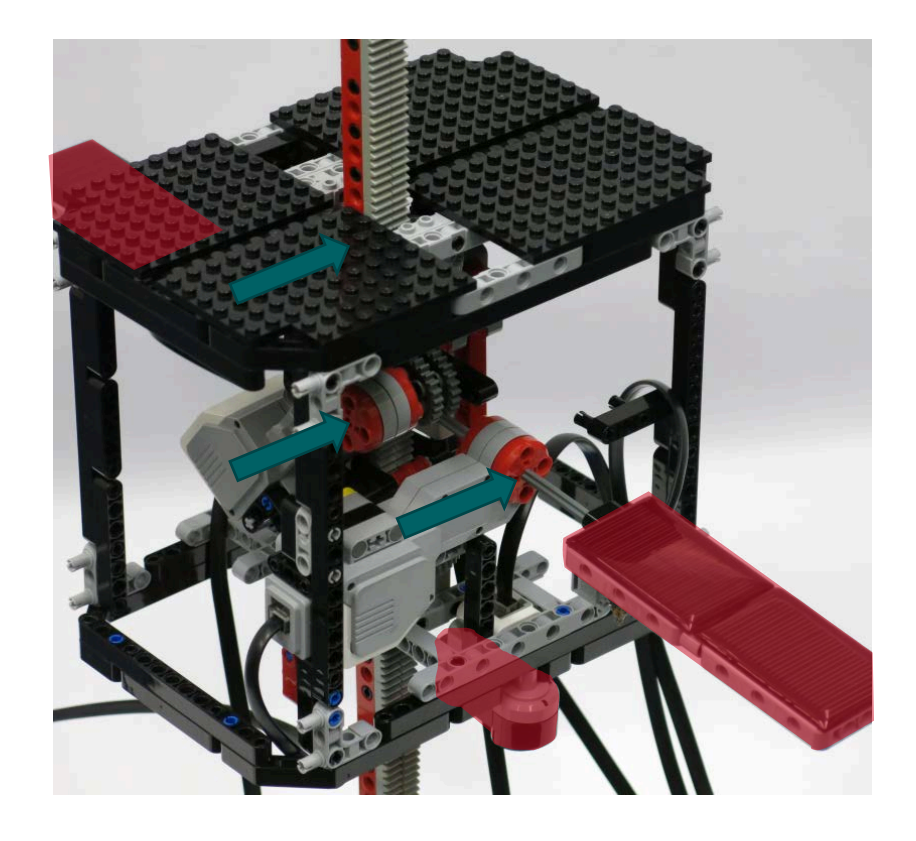

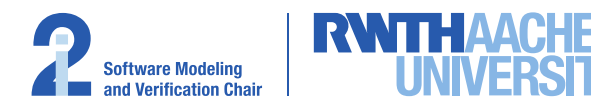

# **The End**

http://www.compass-toolset.org

https://moves.rwth-aachen.de

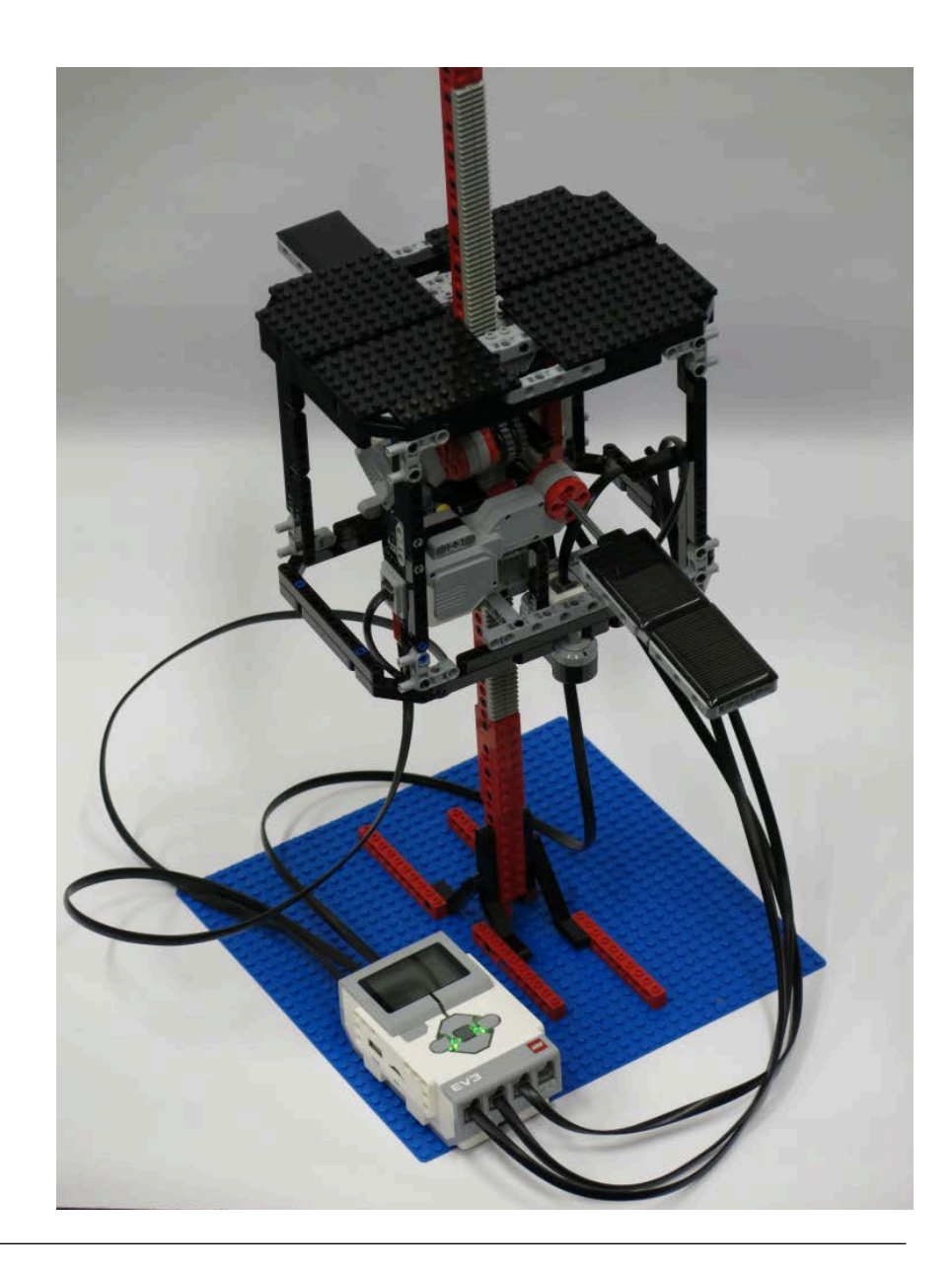

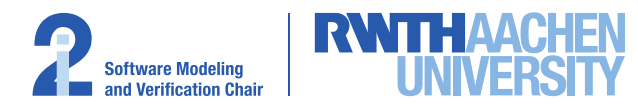